# I LCOMO ACCEDER dinea telefónica, pero la posibilidad de  $\overline{A}$  I N T E R N E T del proyecto. ESPAÑA? SERVICIO ELECTRONICO

 $\overline{\mathcal{A}}$ 

#### JAIME DE YRAOLAGOITIA Y JESUS DIEZ

(publicadb en PCWORLD Enero 1995, pp. í40-154)

La revolución Internet también ha llegado a España y ya es posible conectarse de múltiples y variadas formas. Aprenda qué necesita para conectarse a Internet y cuánto le puede costar.

Ahora que ya sabe qué es Internet y los servicios que'posee, el siguiente paso es conectarse y acceder a todas las posibilidades que ofrece Internet. Antes que nada, es preciso diferenciar las tres formas de conectarse a Internet que usted puede realizar: red corporativa conectada a Internet, acceso mediante un servicio electrónico y abrir una cuenta directa en Internet. La primera de ellas está dirigida a grandes empresas que quieren dar. de alta a sus empleados en Internet y las dos restantes sólo requieren un ordenador, un módem y los programas adecuados, Dependiendo de la forma de conexión elegida tendrá más o menos acceso a Internet. A continuación, se explican individualmente esas tres formas.

# RED CORPORATIVA CONECTADA A INTERNET

El primer método de conexión a Internet está pensado para grandes empresas y consiste en alquilar una línea telefónica dedicada que establece una conexión entre la red de la empresa y una entrada a Internet. Esta solución le ofrece una acceso total y completo a Internet, que ahora se convierte en una gigantesca extensión de su propia red corporativa. Para lograr una conexión de este tipo deberá dirigirse a Goya Servicios Telemáticos (91-413 48 56) si se trata de una empresa privada o a la RedIRIS (91-585 51 50) en caso de ser una institución científica, pública o educativa -también puede consultar con alguna compañía americana proveedora de Internet y alguna de las compañías citadas en el artículo (por ejemplo, Servicom). Lógicamente, el gasto que supone establecer una conexión de este tipo es bastante elevado, comenzando por el precio mensual de la

crear un dominio propio para la compañía es sumamente atractiva. En cualquier caso, queda en manos del

El segundo metodo es la conexion a Internet mediante un servicio de correo electrónico tipo CompuServe o BIX. Estos grandes servicios están conectados

con la red Internet y ofrecen a sus usuarios algunas funciones, por ejemplo, posibilidad de enviar y recibir correo o acceso al servicio de news, pero en ningún caso usted tienen la libertad que posee el usuario con una cuenta Internet: por ejemplo, no puede ver información con herramientas Web (WWW: World Wide Web); Al acceder a Internet mediante un servicio electrónico usted está limitado a las funciones que ofrece dicho servicio electrónico y las condiciones que impone. Para usar este método sólo tiene que tener un ordenador, un módem y, por supuesto, una cuenta con el servicio electrónico elegido.

# CUENTA DIRECTA EN INTERNET

La tercera fórmula de conectarse a Internet es abrir directamente una cuenta en un proveedor de Internet. Un proveedor es una compañía que tiene una máquina conectada en la red Internet y que ofrece a los usuarios adherirse a Internet como usuarios de dicho dominio -por ejemplo, Goya Servicios Telemáticos, o IBM a través de OS/2 Warp-. En este caso, usted tiene una cuenta Internet y pueda acceder a todas las posibilidades de la red, incluyendo correo , news, FTP, Telnet, Gopher, WAIS, WWW, etc. Para tener una cuenta directa se necesita un ordenador, un módem y, además, se requiere que su ordenador hable TCP/IP, pues TCP/IP es el protocolo de comunicación utilizado para conectarse con Internet. Como su módem estará instalado en un puerto serie, se requiere una versión especial de TCP/IP denominada SLIP (Serial Line Interface Protocol) 0 la más reciente

PPP (Point-to-Point Protocol), que permiten establecer comunicaciones TCP/IP a través del puerto de serie. Tanto su ordenador como el -proveedor de Internet al que llame tendrán que tener cargado el protocolo SLIP o PPP, de ahí que este tipo de cuentas de acceso a Internet se denominen cuentas SLIP/PPP.

iCómo conseguir el protocolo TCP/IP en alguna de sus versiones SLIP o PPP? La solución más fácil es trabajar con un sistema operativo que 'tenga instalado TCP/IP, por ejemplo, Windows NT, OS/2, y el futuro Windows 95. Pero si trabaja con Windows 3.1, que no tienen soporte TCP/IP, necesitará un programa de gestión winsock (Windows Sockets). El término winsock se utiliza para designar los programas de Windows que durante su ejecución realizan comunicaciones TCP/IP. Todos estos programas necesitan un gestor winsock, que se encarga de proporcionar las funciones TCP/IP en las cuales se apoyan las aplicaciones compatibles winsock. En el disquete de regalo de este mes, PC World incluye un gestor winsock (Trumpet Winsock 2.OB) que le permitirá activar una conexión SLIP/PPP a Internet desde Windows y ejecutar cualquier programa winsock. Como se estará imaginando, todas las aplicaciones Windows diseñadas para trabajar con Internet son aplicaciones winsock (son aplicaciones que requieren el protocolo TCP/IP).

Además de un gestor winsock (por supuesto, sólo si quiere trabajar en Windows), necesitará utilidades y herramientas de gestión para moverse en Internet; es decir, una aplicación que efectúe FTP, un administrador de correo, un lector de news, un programa WWW tal como Mosaic, etc.

#### ACCESO A INTERNET POR SERVICIO ELECTRONICO

Un servicio electrónico que ofrezca cierta comunicación con Internet constituye una de las formas más cómodas y sencillas de aprovechar la información de Internet. Usted solamente necesita un módem y el programa de comunicaciones que utiliza para conectarse al servicio electrónico. Actualmente, existen en España muchas BBSs que le permiten acceder al correo con Internet y a las news. De todas ellas, se han seleccionado cuatro que se distinguen por alguna característica especial: Encomix (planean ofrecer acceso directo a Internet), Servicom (algo más que una BBS), SKIOS (nodos en Madrid y Valencia y próximamente en Barcelona y Zaragoza) y Spritel (nodos en cinco ciudades ya acceso a CompuServe y bases de datos europeas)l. Además, también se analizan BIX y CompuServe, dos servicios accesibles desde España que ofrecen por lo menos correo, news y FTP.

Naturalmente, una de las características más

importantes a la hora de decidir el servicio electrónico al cual suscribirse será la presencia de teléfonos locales en su ciudad de residencia, ya que en caso contrario se disparará el gasto de su cuenta telefónica.

Por otra parte, valore la importancia de tener capacidad de hacer FTP, lo cual le permite traer todos los ficheros de Internet que necesite. Muchos servicios le dicen que puede hacerlo a través de FTPmail, pero esta opción es más engorrosa de usar. Con FTPmail lo que hacer usted es enviar un mensaje pidiendo en un formato estricto (con órdenes tales como cd directorio o get fichero) que le envíen un determinado fichero que recibirá como correo. Lógicamente, esto es peor que una conexión directa FTP anónima en la que se selecciona el fichero a partir de una lista y se rae el fichero directamente. Como mal menor, FTPmail es mejor que nada, pero el acceso a FTP directo siempre es importante.

BIX

El servicio BIX (Byte Information Exchange) está ligado a sus creadores, la revista americana Byte. En España tiene acceso a través de la red Tymnet, que posee teléfonos en Barcelona (415 65-l@, Bilbao (441-15-00) y Madrid (766-11- 44), todos ellos a 9.600 bps. En BIX usted encontrará toda la informacíón relacionada con la compañía McGraw-Hill (propietaria de Byte), foros de diferentes empresas, miles de fichero y utilidades, sobre todo, unos usuarios con un nivel técnico elevado. Es algo así como la Universidad de Harvard de los servicios electrónicos.

Para darse de alta en BIX ha de llamar con su módem a alguno de los teléfonos mencionados, introducir la letra A a la pregunta please, type your terminal identifier, y luego introducir bix cuando pregunte please log in:. Finalmente, cuando pregunte Name? usted ha de contestar new y seguir las indicaciones precisas, principalmente indicar la cuenta de tarjeta de crédito que va a usar. BIX tiene una tarifa mensual de 13 dólares (1.700 ptas.aproximadamente), a las que hay que sumar 2 dólares por hará de conexión.

BIX ofrece easi todos los servicios Internet: correo electrónico, las news, FTP anónimo, Telnet, Gopher y Archie -sólo le faltan WAIS y WWW-. El correo electrónico con Internet es una característica que los usuarios de BIX tienen desde hace mucho tiempo. El nombre de la cuenta sirve para construir el nombre Internet. Por ejemplo, el autor del artículo tiene en BIX la cuenta yraola, que para Internet es la cuenta yraola@bix.com. El correo electrónico está dentro de la tarifa general (2 dólares por hora). Pero la utilización de los restantes servicios Internet aumenta el precio 1 dólar más por hora

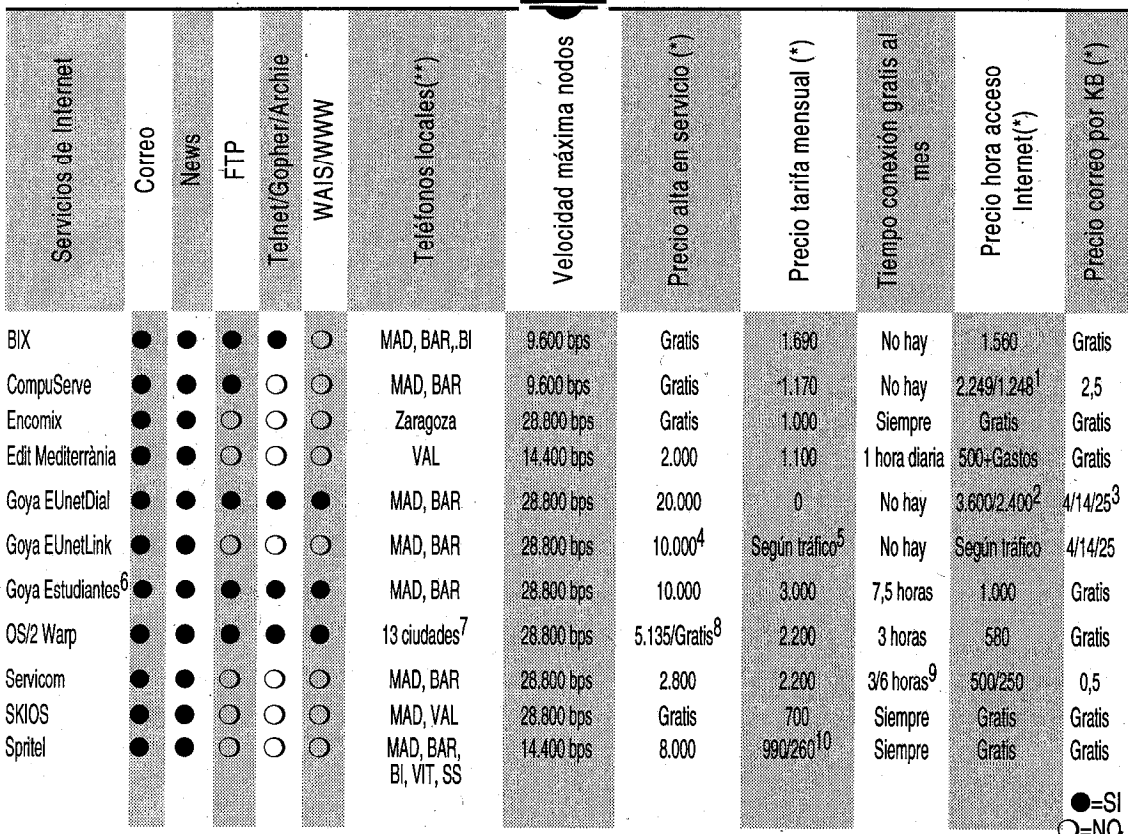

MAD=Madrid, BAR=Barcelona, Bi=Bilbao, VAL=Valencia, VIT=Vitoria, SS=San Sebastián

Todos los precios se indican en ptas. para calcular los servicios que facturan en dólares se ha usado la equivalencia 1\$=130 ptas.

El primer valor corresponde a horario comercial (lunes a viernes de 8:00 a 19:00) y el segundo valor a horario no comercial (cualquier otro momento).

2 El primer valor corresponde a horado comercial (lunes a viernes de 9:00 a 17:00) y el segundo valora horario no comercial (cualquier otro momento).

El correo nacional cuesta 2 ptas. por kb, el europeo 12 ptas. y el internacional 22 ptas.

Goya cobra un alta de 10.000 ptas por correo y otras 10.000 ptas, por la news.

5 Además del precio del correo, la conexión a News cuesta 600 ptas./hora, y FTPmail cuesta 2 ptas.(nacional), 6 ptas.(europeo) y 17 ptas. (internacional) por cada kb. recibido.

El acceso completo a Internet se realiza no por cuenta SLIP/PPP, sino con un programa de comunicaciones en modo terminal.

<sup>7</sup> IBM posee acceso en Barcelona, Bilbao, La Coruña. Madrid, Málaga, Oviedo, Palma de Mallorca, Pamplona, San Sebastian, Sevilla, Valencia, Vigo y Zaragoza.  $^8$  Hasta el 1 de febrero la tarifa de alta en IBM Internet Services es gratuita, posteriormente se cobrarán 5.135 ptas.

 $^9$  El primer valor corresponde a horario comercial (lunes a viernes de 8:00 a 17:00) y el segundo valor a horario no comercial (cualquier otro momento). 10 Según se trate del abono normal o preferente.

(total 3 dólares por hora). Ahora bien, recuerde que a todo esto tiene que añadir.el coste de Tymnet por conectarle a BIX (9 dólares la hora) y, por supuesto, el precio de la llamada telefónica. En resumen, usar Internet en BIX le costará 1.700 ptas. al mes y 1.560 ptas. por hora (la velocidad máxima que permiten los nodos Tymnet en España es 9.600 bps).

BIX es un servicio bastante competente que destaca por dos características importantes. Primero, posee un precio bastante ajustado., comparado con servicios como CompuServe. Y, segundo, es el servicio electrónico que actualmente ofrece más características Internet. Le falta poder utilizar WWW, pero la inclusión de Gopher, Archie y Telnet (además de FTP), le

confieren un grado muy atractivo para los usuarios que buscan conexión a Internet.

### CompuServe

Sin duda alguna, CompuServe es el servicio electrónico más importante del mundo -recuerde que Internet no es en sí un servicio electrónico, sino una red de ordenadores-. Actualmente se cifra en 2.400.000 el número de usuarios conectados a CompuServe y para los profesionales de informática constituye la fuente de información más importante y punto de encuentro de todas la compañías. Si el fabricante de un producto tienen un foro en algún sitio, casi seguro que es en CompuServe.

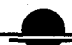

Desde 1989, CompuSérve ofrece la posibilidad. de enviar y recibir mensajes con Internet y lleva ya varios meses permitiendo al usuario suscribirse a las news. Apenas hace un mes ha abierto al público conexión FTP anónimo y tiene previsto durante la primera mitad de 1995 ofrecer Telnet, Gopher y WWW, lo cual quiere decir que dentro de poco tiempo los usuarios de CompuServe disfrutarán de casi los mismos privilegios que los usuarios con cuenta Internet directa. Además, existen dos foros dedicados a Internet (GO INTERNET), uno para los recién llegados al mundo Internety otro para los más profesionales, donde podrá encontrar toda la información y ficheros necesarios para explorar Internet.

Hace un par de meses CompuServe abrió nodos propios en España, lo que abarató el coste total al no ser ya necesaria la utilización de la red Infonet, que es la que permite en España conectarse a CompuServe. Infonet carga 8 dólares por hora (1.040 pesetas), mientras que los nodos CompuServe cuestan 7,7 dólares por hora de las 8 de la mañana a 7 de la tarde de lunes a viernes, siendo gratis en cualquier otro ' momento. Para conectarse a CompuServe pueden llamar a los números de CompuServe en Madrid (577-06-86) o Barcelona (487-38-88), que permiten una velocidad máxima de 9.600 bps. Una vez conectado pulse la tecla Intro hasta que le pregunte Host name: y usted debe responder CIS. Luego, le pregunta User ID: y debe contestar 177000,5605 y le pregunta un Password y debe introducir COMPUSERVE. Seguidamente, le pedirá que escoja entre inglés (opción 1) 0 alemán (opción 2) y le preguntará Agreement# a lo que debe contestar PCWORLD. Finalmente, cuando pregunte Serial Number: simplemente pulse la tecla Intro. Para utilizar los servicios Internet de CompuServe tiene que activar la orden GO INTERNET.

La tarifa estándar de CompuServe son 9 dólares mensuales (1.170 pesetas) y una facturación según el tiempo de conexión y el tipo de servicio. El correo y las news son servicios básicos, que no cuestan nada, pero el servicio FTP y los foros de Internet son servicios extendidos que cuestan 9,6 dólares por hora (1.248 pesetas). A estos precios tiene que sumar 7,7 dólares por hora en-horario comercial que cobra el nodo de CompuServe (o nada si llama los fines de semana o de 7 de la tarde a 8 de la mañana). Con esta tarifa usted tiene un límite mensual de 9 dólares para el correo con Internet, que se carga a razón de 5 centavos de dólar (6,5 pesetas) cada 2,5 KB -al superar el límite de 9 dólares se cobra el correo con esa proporción-.

CompuServe siempre es muy recomendable, máximo ahora que ofrece FTP. Puede ser una alternativa digna de considerar, si no la mejor, a la hora de suscribirse a un servicio electrónico \

con acceso a Internet, pues en este caso no sólo se trata de Internet, sino de todos los foros y los casi dos millones y medio de usuarios conectados a CompuServe. Se trata de un servicio profesional y estable, dada su larga trayectoria, incluso posee algún foro en español (Microsoft España) y foros dedicados a Europa, pero sin mucho movimiento.

### Encomix

Encomix es un servicio en Zaragoza que ha nacido recientemente ante la fiebre de Internet y desde hace poco está ofreciendo acceso Internet a los servicios de correo electrónico y áreas temáticas de mensajes (news) por sólo 1 .OOO ptas. al mes. Es importante resaltar que no se factura por el volumen de tráfico de información generado. Para interesarse por tarifas concretas de conexión para empresas o BBSs, llame por voz al teléfono (976) 55-67-14.

Según fuentes de Encomix, se piensa ofrecer un servicio de conexión completa a Internet mediante SLIP o PPP. El precio estimado de esta suscripción será de 4.500 ptas. al mes, nuevamente sin límite de volumen de información trasmitido. Este método de acceso mediante cuenta directa no estaba disponible en la fecha de cierre del artículo.

Todas las utilidades y clientes necesarios para el acceso a los servicios, así como ayuda técnica par su configuración, son facilitadas a los suscriptores por Encomix gratuitamente. Actualmente, Encomix sólo dispone de puntos de conexión en Zaragoza, lo que es una gran ventaja para los usuarios de Zaragoza, pero un inconveniente para el resto de España, que tiene que pagar el coste de una llamada provincial. El teléfono de módem a través del cual puede efectuarse la suscripción, es el (976) 55-00-92. Para cualquier duda o consulta, llamar al (976) 55-67-14 en horarios de trabajo.

# Edit Mediterrània 2

En Valencia existe una empresa similar llamada Edit Mediterrànea. Tienen un único nodo en Paterna que, como la solución anterior, es conveniente para el área valenciana. Nace como un servicio para la comunicación entre empresas aunque, ante el empuje de Internet, ha anunciado una conexión completa (todavía inexistente) ya sea a través de Goya Servicios Telemáticos o algún proveedor extranjero.

Actualmente ofrece correo electrónico y algunas news , que pueden aumentarse a propuesta de los interesados. Las tarifas actuales para una hora de conexión diaria se encuentran en: 2.000 ptas por conexión y software (FirstClass de nuevo), 6.500+IVA ptas/semestre. A partir de la conexión a Internet se estima que tarificarán 500 ptas/mes y repercutirán parte de los gastos de la conexión en el usuario. Por tanto, variarán según el proveedor sea nacional o extraniero. No se recarga actualmente nada por el tráfico generado.

Contacto: Valencia. Parc Tecnològic. Carrer 3 s/n (sec.oest) Edifici CEEI-Centre Europeu d'Empreses Innovadores 46980 Paterna (València). Tel: 1994236 - OO. Fax: 1994220 \ SIT (Sistema de interactividad telemática): 1994244-45 email: xavxav-edit@multinet.es

#### Servicom

Servicom es un proyecto ambicioso que pretende convertirse en el CompuServe español (consulte el artículo sobre Servicom publicado en PC World, mayo 1994). Desde luego, atractivõs no le faltan. Primero, está basado en una interfaz para Windows fácil de usar mediante el programa FirstClass de Soft Are (con versiones para Windows y para Macintosh). Segundo, dicho programa está traducido completamente al castellano (por supuesto, la información de Jnternet sigue llegando en inglés). Tercero, los nodos permiten acceso a 28.800 bps. Y, por último, se trata de un servicio electrónico en español, con las bases de datos, noticias y soporte de empresas en español -aunque la puesta en marcha de varios servicios, incluido Internet, no ha respondido a las planificaciones iniciales y en algunos casos el funcionamiento ha sido irregular-. En caso de que desee conectarse a Servicom es necesario tener el programa FirstClass (no vale cualquier programa de comunicaciones) que lo recibirá al darse de alta en Servicom.

Servicom ofrece únicamente dos servicios Internet: correo electrónico y las news. Además no se trata de todas las news completas (casi 10.000 grupos de interés), sino de algunas que Servicom selecciona previamente y que pone a disposición de los usuarios. La cuota de alta en Servicom son 2.800 ptas. Mensualmente, se paga una cuota de 1.200 ptas. por acceso básico y otras 1.000 ptas. por el acceso a Internet. Por este precio, se tiene derecho a 3 horas de conexión en horario laborable (lunes a viernes, de 8 de la mañana a 5 de la tarde, o 6 horas de conexión en horario no-laborable -cualquier otro momento-). Una vèz superado ese tiempo se facturan 500 ptas./hora en horario laborable y 250 ptas./hora en horario no-laborable.

Aunque en el momento de escribir este artículo no estaba en funcionamiento, según fuentes de Servicom a partir de este mes se podrá contratar cuentas de acceso directo SLIP/PPP mediante una línea dedicada que han abierto con un proveedor de Internet en Washington. En estas cuentas SLIP/PPP se mantiene el precio de alta de 2.800 y luego hay que pagar 6.200 ptas. mensuales que le permiten acceder también a los servicios Executive de Servicom. Por este precio, tiene derecho a 6 horas mensuales en horario laborable o 12 horas mensuales en

horario no-laborable (si supera este tiempo se cobra 960 ptas./hora en horario laborable y 5480 ptas./hora en horario no-laborable). Consulte. al teléfono de atención al cliente 902-22 66 22 para más información. También da servicio a empresas.

# **SKIOS**

SKIOS es una BBS de la compañía Máquinas Inteligentes que ofrece actualmente a la red Internet comò complemento a los variados servicios que posee como sistema de \* información. Multitud de áreas de temas generales, informáticas y científicas están accesibles localmente. Los servicios de acceso a Internet disponibles son únicamente correo electrónico y las news. El precio de estos servicios se puede contratar de forma personalizada, pero la opción general cuesta tan sólo 700 ptas./mes.

Al igual que Servicom, SKIOS utiliza un popular entorno gráfico para Windows, suministrado gratuitamente, denominado FirstClass. Este programa tiene versiones para Windows y Macintosh, esta totalmente traducido al castellano, y permite que la gestión del correo electrónico y las transferencias de ficheros se realicen con gran facilidad. Actualmente se encuentran funcionando los nodos de acceso local en Madrid (351-02-59) y Valencia (333-74- 76). Los nodos de Barcelona y Zaragoza se pondrán en funcionamiento en'breve.

El personal de Máquinas Inteligentes prevé el anuncio de una ampliación de cobertura a Internet en las próximas semanas, con nuevos servicios, manteniendo precios bastante ajustados. De esta forma, usted podrá abrir una cuenta directa en Internet. Para más información, llamar al teléfono de contacto (908) 81-17-48.

# Spritel

Spritel actúa básicamente como un distribuidor electrónico de información. Este concepto implica su configuración como puente entre los suministradores de servicios y el usuario final. Entre estos proveedores de información podemos encontrar desde servicios como CompuServe o diversas bases de datos de las Comunidades Europeas hasta distintas Universidades y Organismos Públicos españoles. A pesar de este carácter, Spritel también ofrece determinados servicios propios, entre los que se puede destacar Euskom, un sistema de correo electrónico que, entre otras características como la transmisión de Telex o Fax desde el ordenador del usuario, brinda la posibilidad de enviar y recibir correo a través de Internet.

Él acceso a Internet, posible a través de Spritel, queda circunscrito al envío y recepción de correo electrónico, lo cual resulta demasiado poco para considerarlo una alternativa seria de

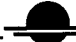

acceso a Internet. Otro interesante servicio de Spritel es el acceso al localizador de ficheros Archie, pero las transferencias se han de realizar por FTPmail, no por FTP. No obstante, está previsto en breve plazo la posibilidad de abrir cuentas SLIP/PPP directas con acceso total a Internet desde Spritel (con unas tarifas sugeridas -no definitivas- de 5.000 ptas. en concepto de alta y un precio de conexión de 24 ptas./minuto - 1.440 ptas./hora-).

El acceso a Spritel se realiza mediante los llamados PAS, o puntos de acceso a Spritel, localizados en Madrid (577-17-96), Barcelona (580-88-00) y las tres capitales vascas: Bilbao (420-94-44), Vitoria (13-40-88) y San Sebastián (31-00-44). Basta un ordenador, un programa emulador de terminal que soporte VT100 o Ibertex y un módem para poder conectar con Spritel, siendo el procedimiento más usual el de entrar como invitado con la clave que se nos indica al conectar y, accediendo al servicio SINTES, solicitar que nos sean enviados a nuestro domicilio los impresos que deberemos cumplimentar para formalizar el alta.

Las tarifas generales de Spritel son una cuota de alta de 8.000 ptas. (incluye programa Emulus) y una cuota mensual básica de 260 ptas. o cuota mensual preferente de 990 ptas. Mediante la cuota preferente es posible acceder a determinados servicios entre los ofrecidos por Spritel, incluyendo Euskom, sin limitación de tiempo y sin ningún coste adicional. El programa Emulus, entregado con la cuota general de alta, es un emulador de terminal en modo texto diseñado para sacar el mayor partido posible a las sesiones con Spritel. Existe en versión PC y Macintosh y su utilización no es requisito obligatorio.

### ACCESO A INTERNET MEDIANTE CUENTA DIRECTA

El segundo método para acceder a Internet no es utilizar un servicio electrónico que tenga una pasarela (gateway) con Internet, sino abrir directamente una cuenta en un proveedor de Internet. En este método tiene la ventaja de que usted llega a ser un usuario de pleno derecho y, con las herramientas adecuadas, puede acceder a todos los servicios de Internet. El único problema es que requiere que su sistema operativo tenga cargado el protocolo TCP/IP en su modalidad SLIP o PPP. Además, necesita de las herramientas adecuadas para la gestión de Internet. Sin embargo, en el disquete que regala PC World podrá encontrar estas utilidades y, en cualquier caso, el proveedor Internet en el que abra la cuenta le puede vender algún paquete comercial.

En el momento de escribir este artículo (finales de noviembre) sólo es posible en España abrir una cuenta directa a través de dos proveedores,

Goya Servicios Telemáticos e IBM. Sin embargo, tal como se comentó en el apartado anterior, varios servicios electrónicos que hasta ahora sólo ofrecían algunas características de Internet están planeando ofrecer cuentas directas (Encomix, Servicom, SKIOS, Spritel). Puede que alguno de ellos haya puesto en'marcha el servicio cuando usted esté leyendo este artículo. En cualquier caso, ahora mismo se está viviendo en España una explosión Internet y durante este año surgirán otros proveedores de Internet, de los cuales intentaremos mantenerle informado.

# Goya Servicios Telemáticos

Goya Servicios Telemáticos (tel. 91-413 48 56) es el punto de referencia obligado en conexión a Internet, servicio que llevan ofreciendo durante muchos años tanto a empresas como particulares. Por tanto, lés avala una larga experiencia, fruto del soporte a más de 300 empresas conectadas. Si lo que busca es conectar toda la red de su empresa a Internet, antes de decidirse por cualquier solución es imprescindible acudir a Goya y, por lo menos, conocer sus presupuestos. Hasta la fecha sólo existía nodo en Madrid, pero a partir de enero se abre un nodo en Barcelona.

Goya permite abrir dos tipos de cuenta: EUnetLink y EUnetDial. La primera, EUnetLink es más básica y está dirigida para los usuarios que desean únicamente correo y acceso a las news, aunque también permite FTPmail. Para abrir esta cuenta hay que pagar 10.000 ptas. de alta por el servicio de correo y, opcionalmente, otras 10.000 ptas. de alta por el servicio de news. No existe tarifa mensual y se cobra por el tráfico generado según los siguientes baremos. El correo cuesta 4.14 ó 25 ptas. por cada KB de mensajes enviados/recibidos según sea, respectivamente, correo nacional, europeo 0 internacional. El acceso a las news tiene un cargo de 10 ptas. por minuto (600 ptas./hora). Y la carga de ficheros mediante FTPmail se cobra a 2, 6 ó 17 ptas./KB, según se esté accediendo a un servidor nacional, europeo o internacional (lo cual supone que traerse un fichero de 1 MB de Estados Unidos cuesta la increíble cantidad de 17.000 ptas.). Si está leyendo el artículo con atención ya sabrá que puede acceder al correo y a las news, incluso al FTP completo, no sólo FTPmail, por bastante menos dinero que la solución que propone Goya con EUnetLink.

Mucho más interesante es la opción denominada EUnetDial, que a la fecha de cierre de este artículo es la única forma de conseguir en España una.cuenta SLIP/PPP directa con acceso completo a todas las posibilidades de,Internet además de la oferta para estudiantes que comentamos posteriormente-. Mediante EUnetDial, usted podrá conectarse a Internet vía módem y tener correo, news, FTP, Telnet,

WAIS, Gopher, Archie, WWW, etc. Por supuesto, si quiere explorar Internet a fondo, EUnetDial es la única opción válida. Como herramientas de acceso a Internet, Goya ofrece por 40.000 ptas. el paquete ChameleonNFS for Windows de la compañía NetManage, que " incluye un gestor TCP/IP, Gopher, servidor FTP, cliente FTP, gestor de correo, lector de news y Telnet. No obstante, puede utilizar cualquier otro conjunto gestory aplicaciones winsock. La tarifa de alta en EUnetDial son 20.000 ptas. y una vez dado de alta, se factura por tiempo de conexión: 3.600 ptas./hora en horario laborable (lunes a viernes, de 8 de la mañana a 5 de la tarde) o 2.400 ptas./hora (fines de semana y de 5PM a 8AM). Además, los mensajes de correo se cobran a 4,14 ó 25 ptas./KB en correo nacional, europeo 0 internacional, respectivamente.

Recientemente, Goya ha presentado una nueva cuenta más económica dirigida a estudiantes, en la que destaca el bajo precio y la gran capacidad de acceso. La cuenta Goya Estudiantes le permite tener acceso completo a todos los servicios de Internet, pero no se trata de una cuenta SLIP/PPP que accede directamente a Internet, sino que el usuarios, utilizando cualquier programa de comunicaciones, se engancha como terminal del ordenador central de Goya. Podrá usar todas las herramientas de Internet, pero estará en modo texto (modo terminal). El precio de alta de esta cuenta son 10.000 ptas., que no es una gran rebaja, pero después lo único que se cobra son 3.000 ptas./mes y se tiene acceso ilimitado de tiempo de conexión.

## IBM OS/2 Warp

Internet Connection Services es el nombre del servicio de conexión a Internet proporcionado por IBM. Usado con el conjunto de utilidades que acompaña gratuitamente al nuevo OS/2  $\hat{W}$ arp (OS/2 3.0), cualquier usuario podrá disfrutar de una conexión directa y completa con Internet, a través del protocolo SLIP (TCP/IP por puerto serie). Es importante señalar que IBM no es un proveedor general de Internet y que el servicio sólo existe para los usuarios de OS/2 Warp, no siendo posible acceder con un sistema operativo diferente a OS/2. La'conexión se realiza a través de módem con servidores situados en las principales ciudades españolas. Actualmente hay 13 puntos de entrada, aunque IBM llevará a cabo la instalación de algunas más en breve, con el fin de permitir conexiones

telefónicas con tarifa local a la mayor parte de sus usuarios. Las ciudades que actualmente tienen conexión son Barcelona (322 05 05), Bilbao (415 79 22), La Coruña (22 63 SS), Madrid (519 09 38), Málaga (61 52 OO), Oviedo (527 57 55), Palma de Mallorca (75 51 95), Pamplona (17 78 09), San Sebastián (21 75 77), Sevilla (428 07 lo), Valencia (393 01 90); Vigo (23 12 ll) y Zaragoza (21 20 18). Además, para dar soporte técnico a los usuarios registrados, IBM ha habilitado un número 900 gratuito (900- 100-400).

La instalación de todo el software necesario sobre OS/2 se realiza en un solo paso, incluido el controlador SLIP. En el paquete encontrará las aplicaciones necesarias para realizar conexiones Telnet, Telnet 3270, FTP, Gopher, lector de news, gestor de correo electrónico, y algunas utilidades menos usuales.

El programa cliente para servidores WWW, el WebExplorer, se puede transferir desde el servidor, libre de cargo, durante la primera conexión,

La suscripción al servicio se realiza electrónicamente. Todos los datos y números de teléfono se encuentran ya configurados en el software. Si introducimos nuestros datos junto con los de nuestra tarjeta de crédito, y conectamos con uno de los puntos de entrada del servicio, quedaremos instantáneamente registrados. Hay una cuota inicial de 5.135 ptas., pero hasta el 1 de febrero del 95 los usuarios que se den de alta no tendrán que pagarla. Posteriormente la cuota fija de 2.200 ptas. mensuales nos permitirá un tiempo de conexión de hasta tres horas. Cada hora adicional costará 580 ptas. Las tres primeras horas se consideran como período de prueba y son gratuitas.

Si quiere contactar con alguno de los autores del artículo a través de Internet envíe un mensaje a la dirección electrónica

100021.1604@compuserve.com (Jaime de Yraolagoitia) o jédiez@mvax.fmed.uam.es (Jesús Díez).

1 En Paterna, Valencia ha aparecido recientemente una nueva BBS, EditMediterránia, que también augura un inminente acceso a Internet. Nota del Transcriptor.

2 Esta información ha sido añadida por la transcriptora. M. Fernanda Peset